$<<$  3ds max7  $>$ 

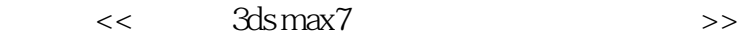

, tushu007.com

- 13 ISBN 9787302118961
- 10 ISBN 7302118965

出版时间:2005-10

 $1 \quad (2005 \quad 10 \quad 1)$ 

页数:373

字数:584000

extended by PDF and the PDF

http://www.tushu007.com

## $,$  tushu007.com

 $<<$  3ds max7 $>$ 

3ds max是当今最畅销的三维动画和建模软件,为影视和广告制作人员的工作提供了强有力的支持。

中文版3ds max 7的推出,为中国用户提供了便利,消除了语言方面的障碍。  $50$  3ds max 7

 $3d$ s max $3d$ s maxa $3d$ s maxa $3d$ s max

## , tushu007.com

 $\geq$ 

## 3ds max7

 $\,<\,$ 

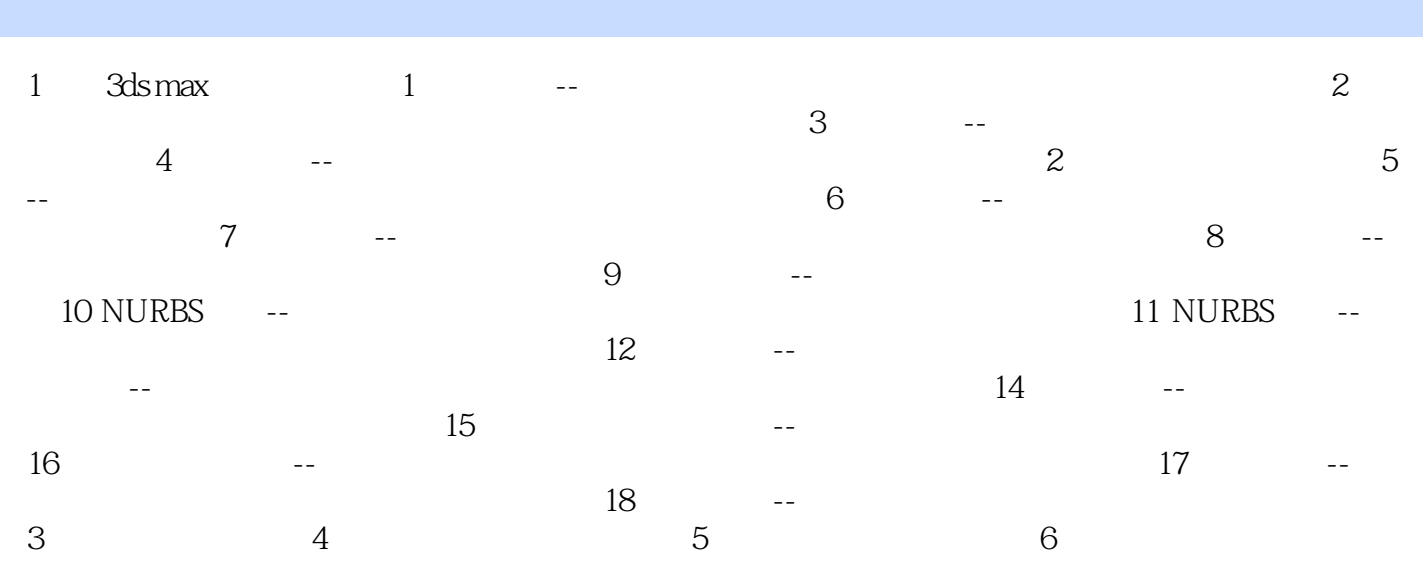

 $<<$  3ds max7 $>$ 

本书面向3ds max的初学者和中高级用户,将创建实例融合到系统的介绍中去。

 $<<$  3ds max7 $>$ 

本站所提供下载的PDF图书仅提供预览和简介,请支持正版图书。

更多资源请访问:http://www.tushu007.com